### **Precept Topics**

- Hash Tables
- K-d Trees
- **Relevant Material**
	- Book chapters: 3.4.

# **A. RECAP: Hash Tables and k-d Trees**

Your preceptor will review the material covered in this week's lectures. Feel free to use this space for notes.

## **B. EXERCISES: Hash Tables** (~15 minutes)

Solve the Exercises 1 to 6 in the **Hash [Tables](https://edstem.org/us/courses/41414/lessons/69732/slides/372998) Ed lesson**.

### **C. EXERCISE: Kd-Trees** (~40 minutes)

(a) Draw the Kd-tree that results from inserting the following points:

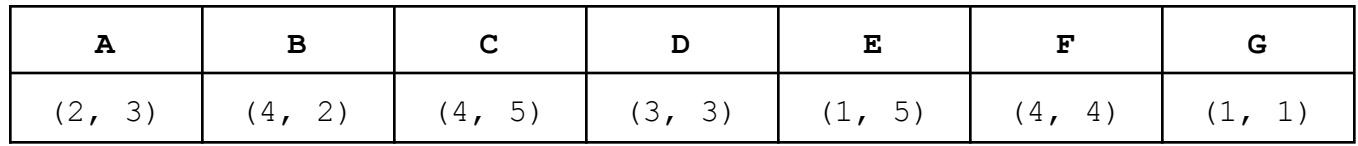

Draw each point on the grid, as well as the vertical or horizontal line that runs through the point and partitions the plane or a subregion thereof.

**Note**: While inserting, go left if the coordinate of the inserted point is less than the coordinate of the current node. Go right if it is greater than *or equal*.

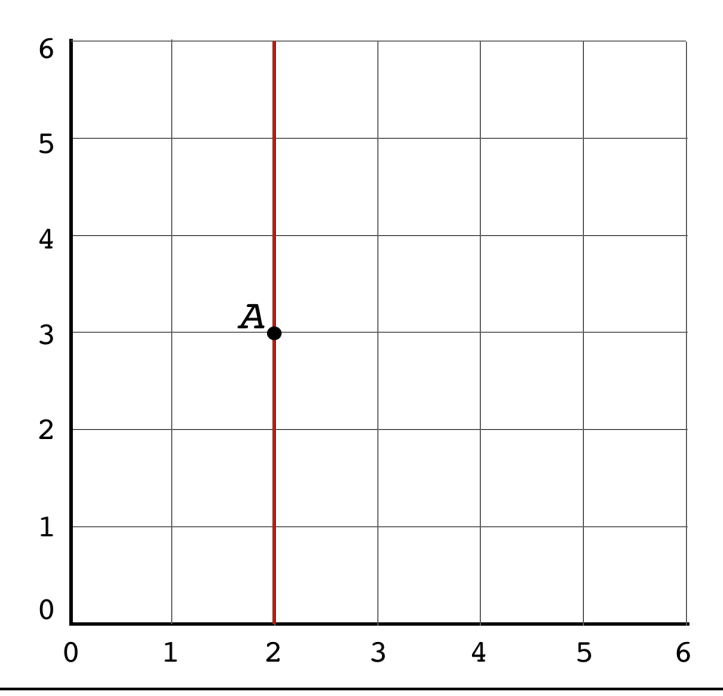

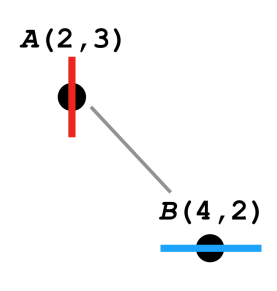

(b) Determine each point's bounding box.

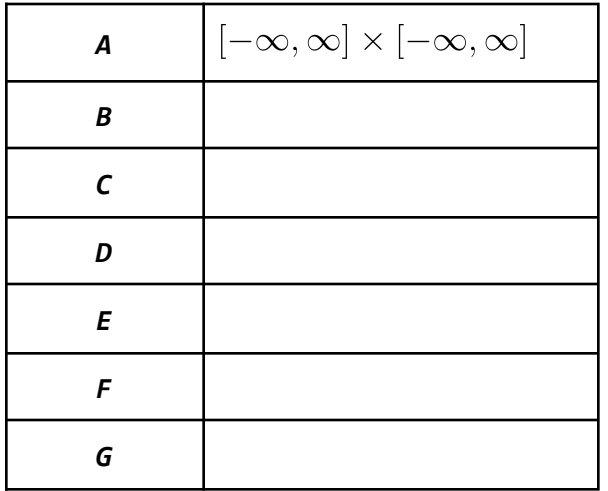

(c) Number the (non-null) nodes in the sequence they are visited by a *range query* with the rectangle shown below. Which subtrees are pruned? (Some null subtrees may be pruned, and some may not be.)

**Remember.** The range search algorithm recursively searches in both the left and right subtrees unless the bounding box of the *current* node does not intersect the query rectangle. If both do, our convention is to visit the left one first.

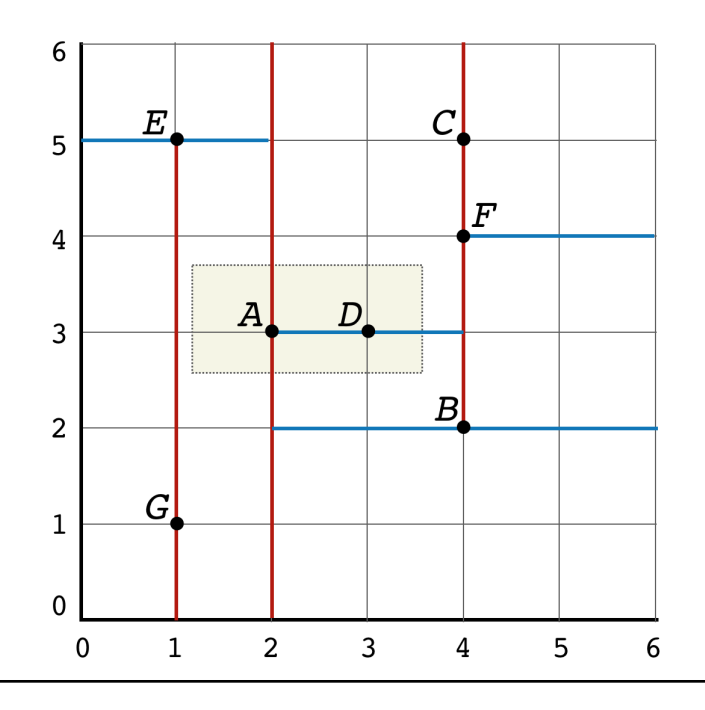

(d) Number the (non-null) nodes that in the order they are visited during a *nearest neighbor (NN) query* using the point  $p$  shown below. Which subtrees are pruned?

**Remember.** The NN algorithm recursively searches in both the left and right subtrees unless the distance between  $p$  and the bounding box of the *current* node is at least the distance between  $p$ and the nearest point found so far.

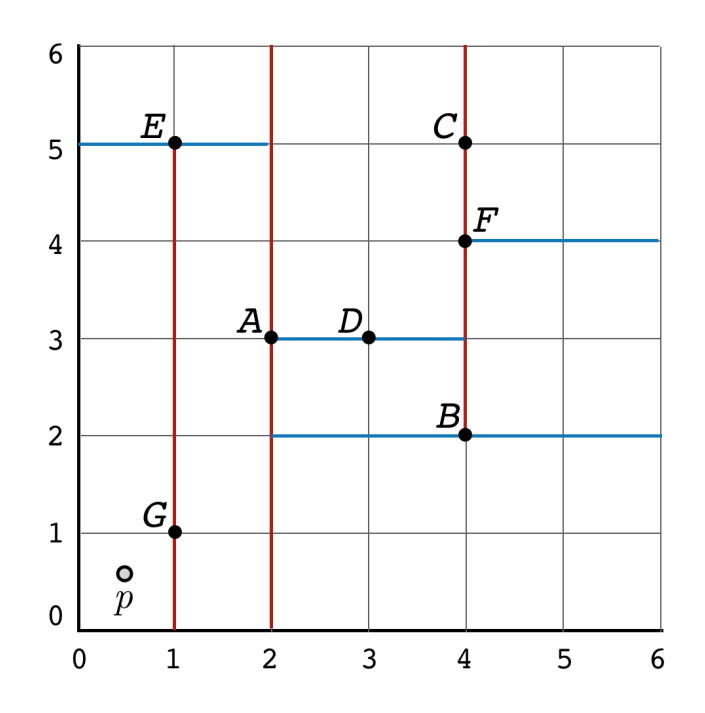

### **D. ASSIGNMENT OVERVIEW: Implementing 2-d Trees**

If there is time left, your preceptor will overview the assignment due next Monday and give some implementation tips.